## **Estimadores de Estado**

Sistema SISO

## **Enunciado**

Para el sistema que se muestra en la figura, se desea diseñar un estimador de estados considerando la planta a lazo abierto. La entrada de la nueva planta será la tensión de alimentación del motor y su salida la tensión proporcional al desplazamiento del resorte. Considere para el diseño del estimador que el error en las variables estimadas debe hacerse cero en el menor tiempo posible.

Datos: Ra = 2,4; La = 0,04 H; Kt = 0,86 N.m/A; Kw = 1,07 V.s/rad; B2 = 2 N.s/m; B1 = 0,04 N.m.s/rad; J = 0,025 N.m.s<sup>2</sup>; K = 500 N/m; Kp = 1; r1 = 0,1 m; Ts = 0,01 s

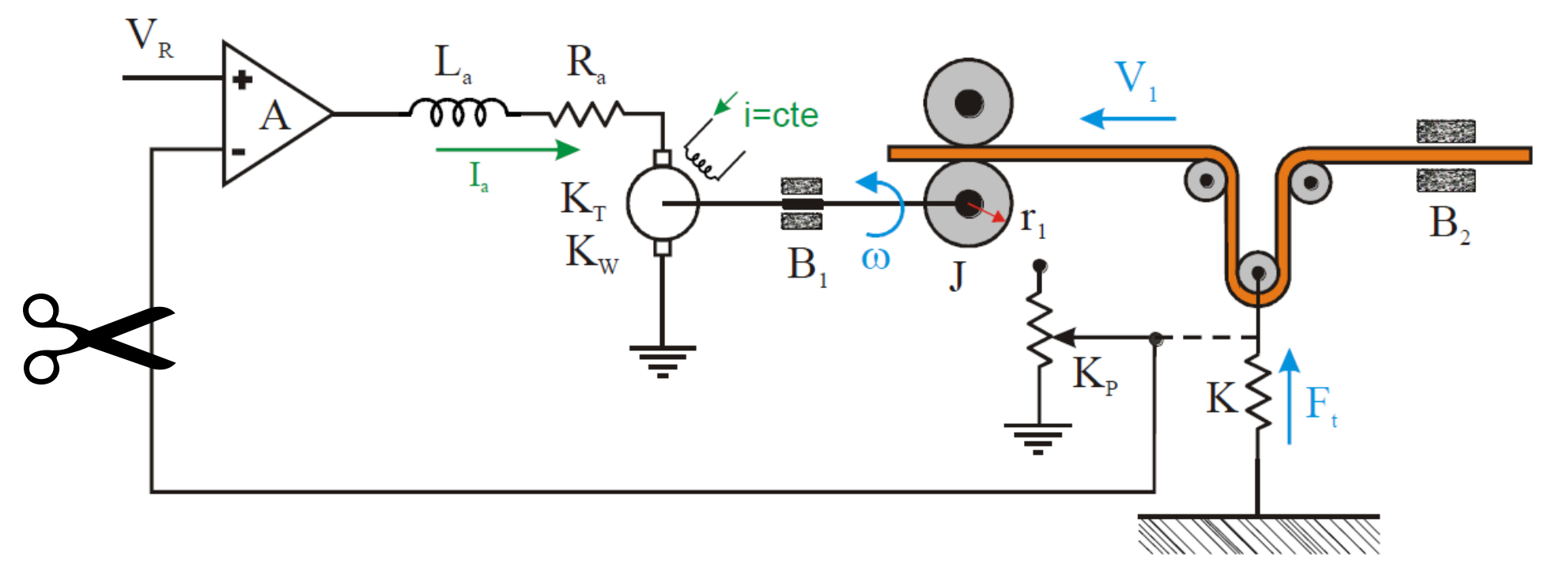

## **Estimador SISO**

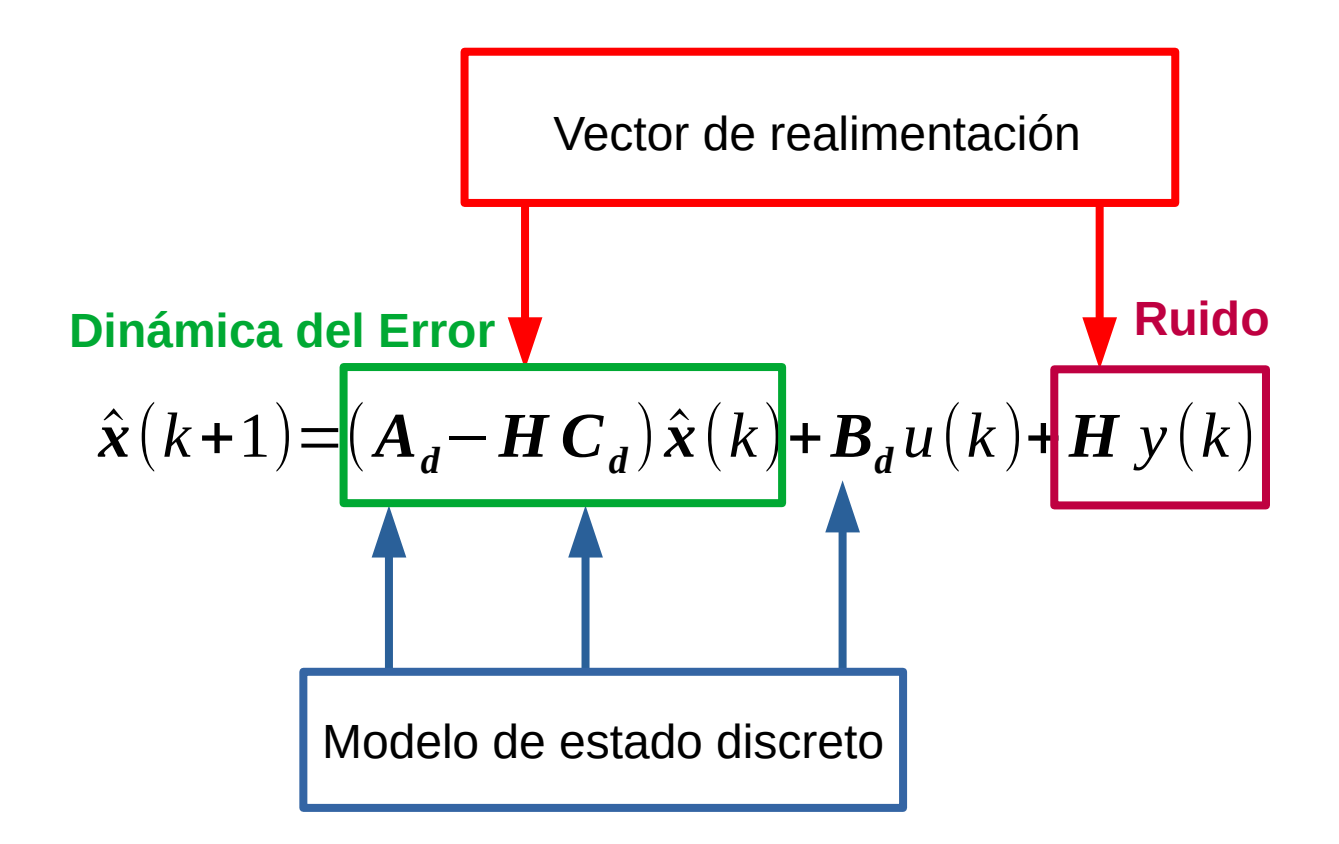

#### **Modelo de estado**

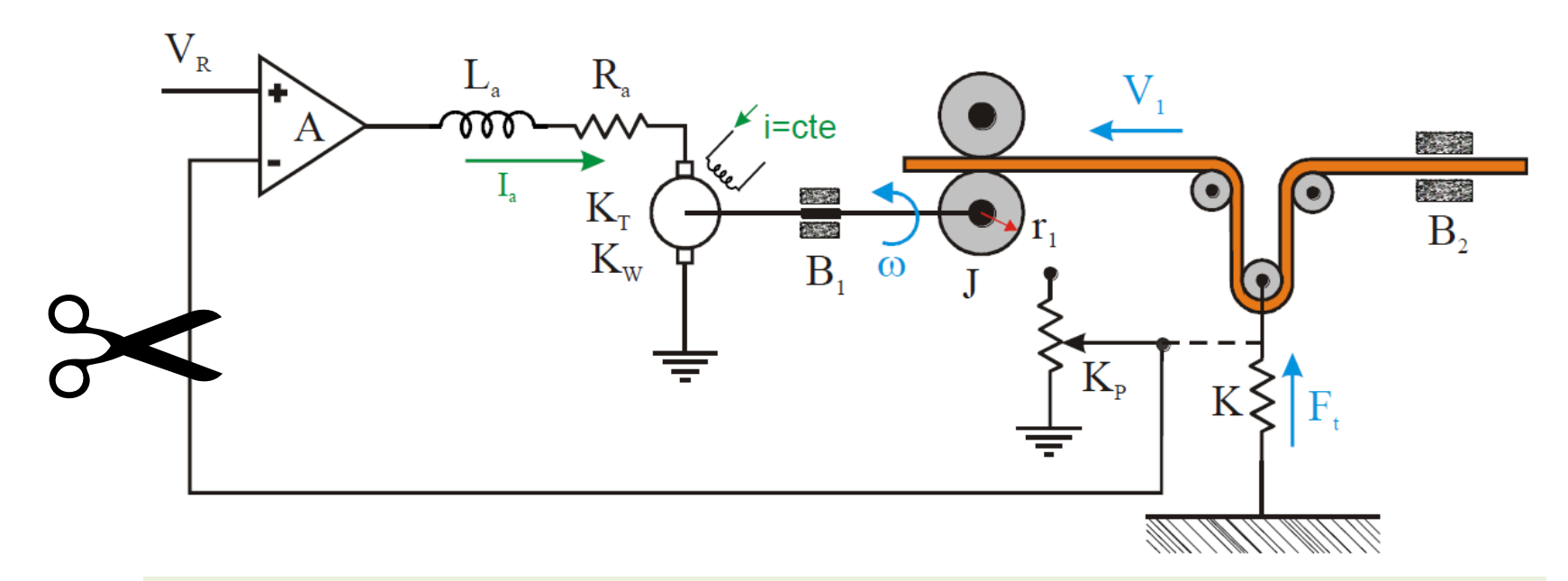

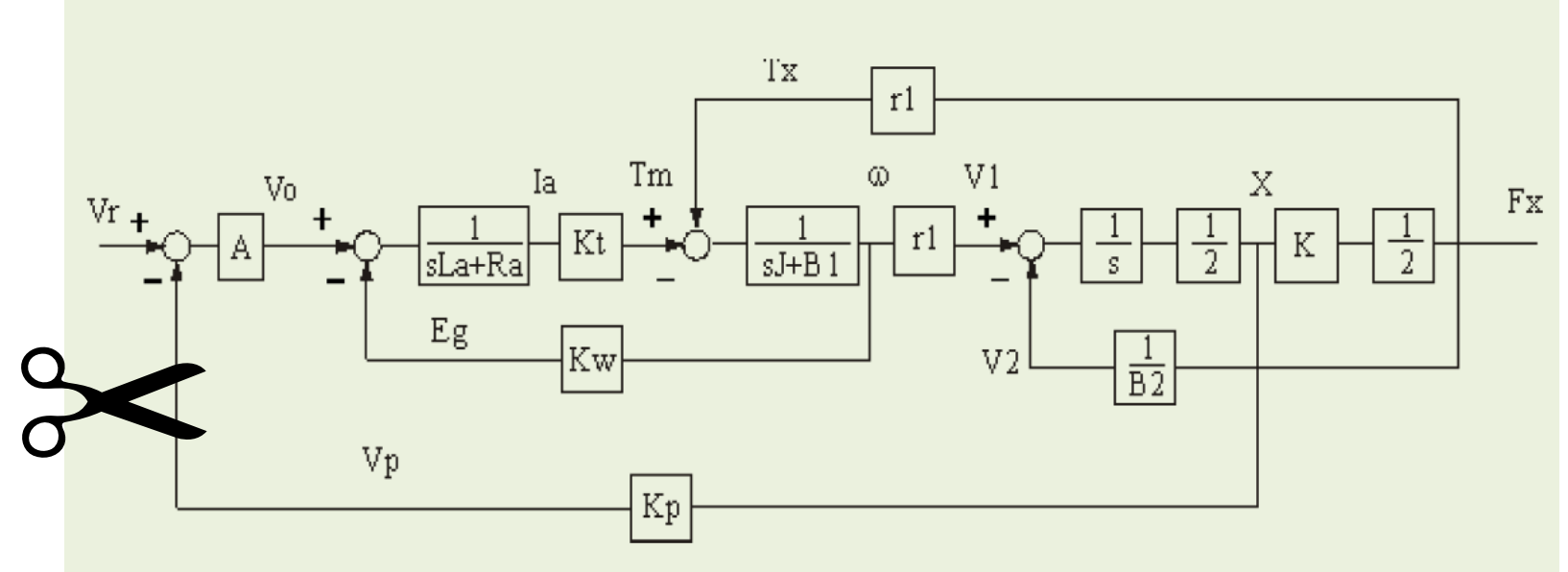

4 / 10

#### **Modelo de estado**

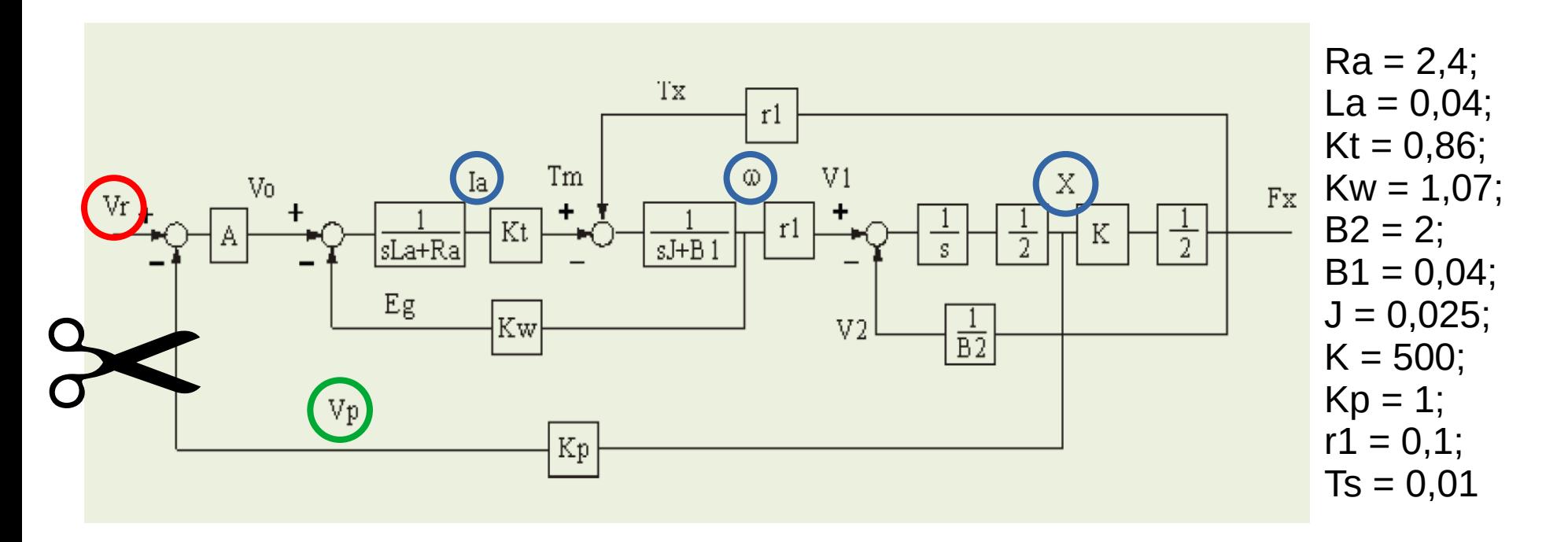

$$
s_{a} = \frac{-R_{a}}{L_{a}} I_{a} - \frac{K_{w}}{L_{a}} \omega + \frac{A}{L_{a}} V_{r}
$$
\n
$$
s_{a} = \frac{K_{t}}{J} I_{a} - \frac{B_{1}}{J} \omega - \frac{K_{r_{1}}}{L_{a}} \omega
$$
\n
$$
s_{a} = \frac{V_{t}}{J} I_{a} - \frac{B_{1}}{J} \omega - \frac{K_{r_{1}}}{L_{a}} \omega
$$
\n
$$
s_{a} = \frac{V_{t}}{J} I_{a} - \frac{B_{1}}{J} \omega - \frac{K_{r_{1}}}{L_{a}} \omega
$$
\n
$$
s_{a} = \frac{V_{t}}{J} I_{a} - \frac{B_{1}}{J} \omega - \frac{K_{r_{1}}}{L_{a}} \omega
$$
\n
$$
s_{a} = \frac{V_{t}}{J} I_{a} - \frac{V_{t}}{J} \omega
$$
\n
$$
s_{a} = \frac{V_{t}}{J} I_{a} - \frac{V_{t}}{J} \omega
$$
\n
$$
s_{a} = \frac{V_{t}}{J} I_{a} - \frac{V_{t}}{J} \omega
$$
\n
$$
s_{a} = \frac{V_{t}}{J} I_{a} - \frac{V_{t}}{J} \omega
$$
\n
$$
s_{a} = \frac{V_{t}}{J} I_{a} - \frac{V_{t}}{J} \omega
$$
\n
$$
s_{a} = \frac{V_{t}}{J} I_{a} - \frac{V_{t}}{J} \omega
$$
\n
$$
s_{a} = \frac{V_{t}}{J} I_{a} - \frac{V_{t}}{J} \omega
$$
\n
$$
s_{a} = \frac{V_{t}}{J} I_{a} - \frac{V_{t}}{J} \omega
$$
\n
$$
s_{a} = \frac{V_{t}}{J} I_{a} - \frac{V_{t}}{J} \omega
$$
\n
$$
s_{a} = \frac{V_{t}}{J} I_{a} - \frac{V_{t}}{J} \omega
$$
\n
$$
s_{a} = \frac{V_{t}}{J} I_{a} - \frac{V_{t}}{J} \omega
$$
\n
$$
s_{
$$

#### **Modelo de estado discreto**

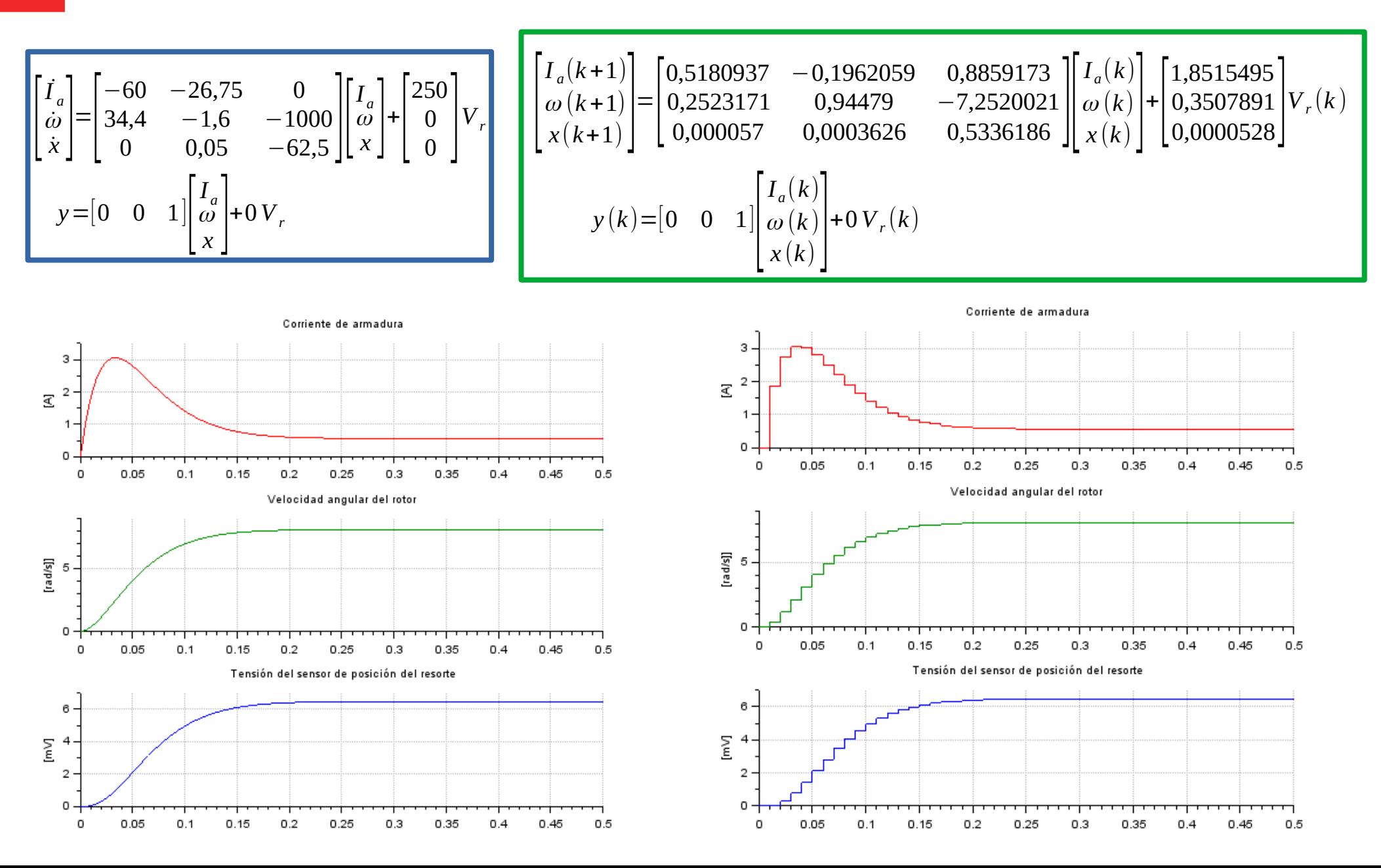

# **Vector de realimentación**

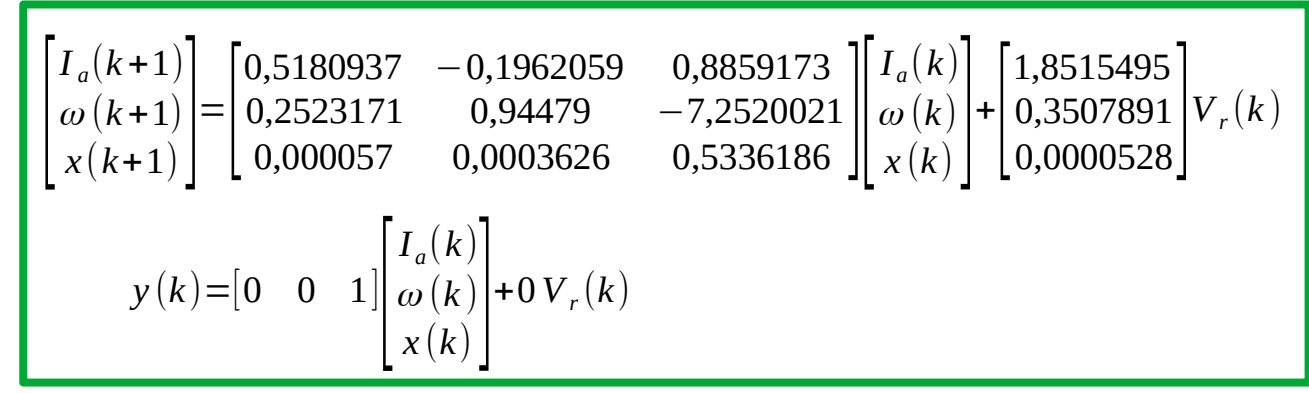

Si el sistema es **OBSERVABLE**:

1)Puedo reasignar **todos** los autovalores del estimador y por ende minimizar el tiempo de convergencia.

2)Puedo utilizar el **Modelo Canónico Observable** para reasignar **todos** los autovalores

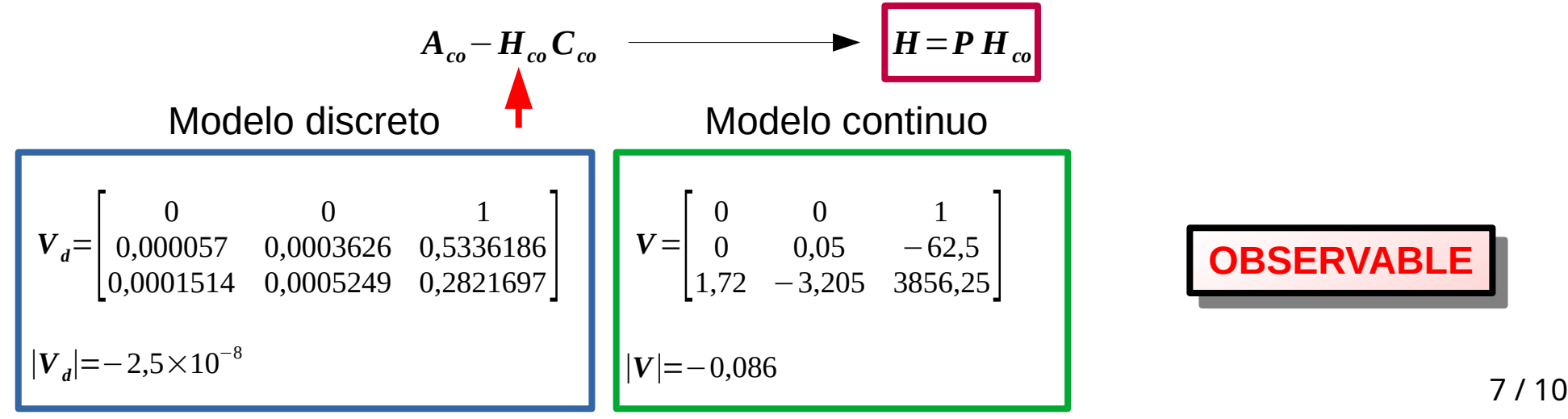

# **Vector de realimentación**

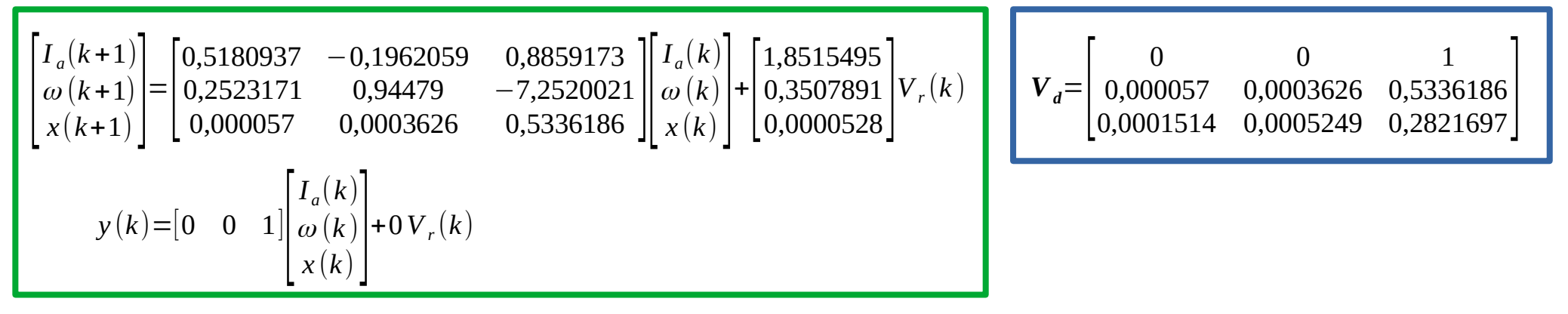

#### **Modelo Canónico Observable (MCO)**

1. 
$$
|zI - A_d| = z^3 - 1,9965023 z^2 + 1,3221968 z - 0,289095
$$
  
\n2.  $A_{\omega} = \begin{bmatrix} 0 & 0 & 0.289095 \\ 1 & 0 & -1,3221968 \\ 0 & 1 & 1,9965023 \end{bmatrix} \quad C_{\omega} = \begin{bmatrix} 0 & 0 & 1 \end{bmatrix}$   
\n3.  $V_{\omega} = \begin{bmatrix} 0 & 0 & 1 \\ 0 & 1 & 1,9965023 \\ 1 & 1,9965023 & 2,6638244 \end{bmatrix}$   
\n4.  $P = V_d^{-1} V_{\omega} = \begin{bmatrix} 14505,403 & 7962,2647 & 3829,5158 \\ -2278,7658 & 1507,0054 & 3432,8188 \\ 0 & 0 & 1 \end{bmatrix}$   
\n5.  $V_{\omega} = \begin{bmatrix} 0 & 0 & 1 \\ 0 & 1 & 1,9965023 \\ -2278,7658 & 1507,0054 & 3432,8188 \\ 0 & 0 & 1 \end{bmatrix}$   
\n6.  $V_K = \begin{bmatrix} 0 & 0 & 1 \\ 0 & 1 & 1,9965023 \\ x_2(k) & x_3(k) \end{bmatrix}$   
\n7.  $(k)$   
\n8. (10)

 $\mathbf{B}_{\rm c0} = \mathbf{P}^{-1} \mathbf{B}_{\rm d}$ 

## **Vector de realimentación**

9 / 10 [ *x* 1 (*k*+1) *x* 2 (*k*+1) *x* 3 (*k*+1)] = [ 0 0 0,289095 1 0 −1,3221968 <sup>0</sup> <sup>1</sup> 1,9965023 ][ *x*1 (*k* ) *x*2 (*k* ) *x*3 (*k*)] + [ 0,0000284 0,0001555 0,0000528] *V r* (*k*) *<sup>y</sup>* (*k*)=[<sup>0</sup> <sup>0</sup> <sup>1</sup>][ *x*1 (*k* ) *x*2 (*k*) *x*3 (*k*)] +0*V<sup>r</sup>* (*k* ) *P*= [ 14505,403 7962,2647 3829,5158 −2278,7658 1507,0054 3432,8188 <sup>0</sup> <sup>0</sup> <sup>1</sup> ] *Aco*−*HcoCco H*=*P Hco <sup>A</sup>co*−*HcoCco* <sup>=</sup>? *Para minimizar el tiempo de convergencia del error del estimador, debo asignar todos los autovalores a z=0. Para minimizar el tiempo de convergencia del error del estimador, debo asignar todos los autovalores a z=0.* |*z I*−( *Aco*−*HcoCco*)|=*z* 3 |*z I*−( *Aco*−*HcoCco*)|=*z* 3 *Aco*−*HcoCco* = [ 0 0 0 1 0 0 <sup>0</sup> <sup>1</sup> <sup>0</sup>] Coeficientes de la Ecuación Característica deseada *Aco* = [ 0 0 0,289095 1 0 −1,3221968 <sup>0</sup> <sup>1</sup> 1,9965023 ] *HcoCco* = [ *h*1 *h*2 *<sup>h</sup>*<sup>3</sup> ] [0 0 1]= [ 0 0 *h*<sup>1</sup> 0 0 *h*<sup>2</sup> <sup>0</sup> <sup>0</sup> *<sup>h</sup>*<sup>3</sup> ] *Hco* = [ 0,289095 −1,3221968 1,9965023 ] *H*=*P Hco* = [ 1311,3947 4202,2929 1,9965023 ]

# **Estimador SISO**

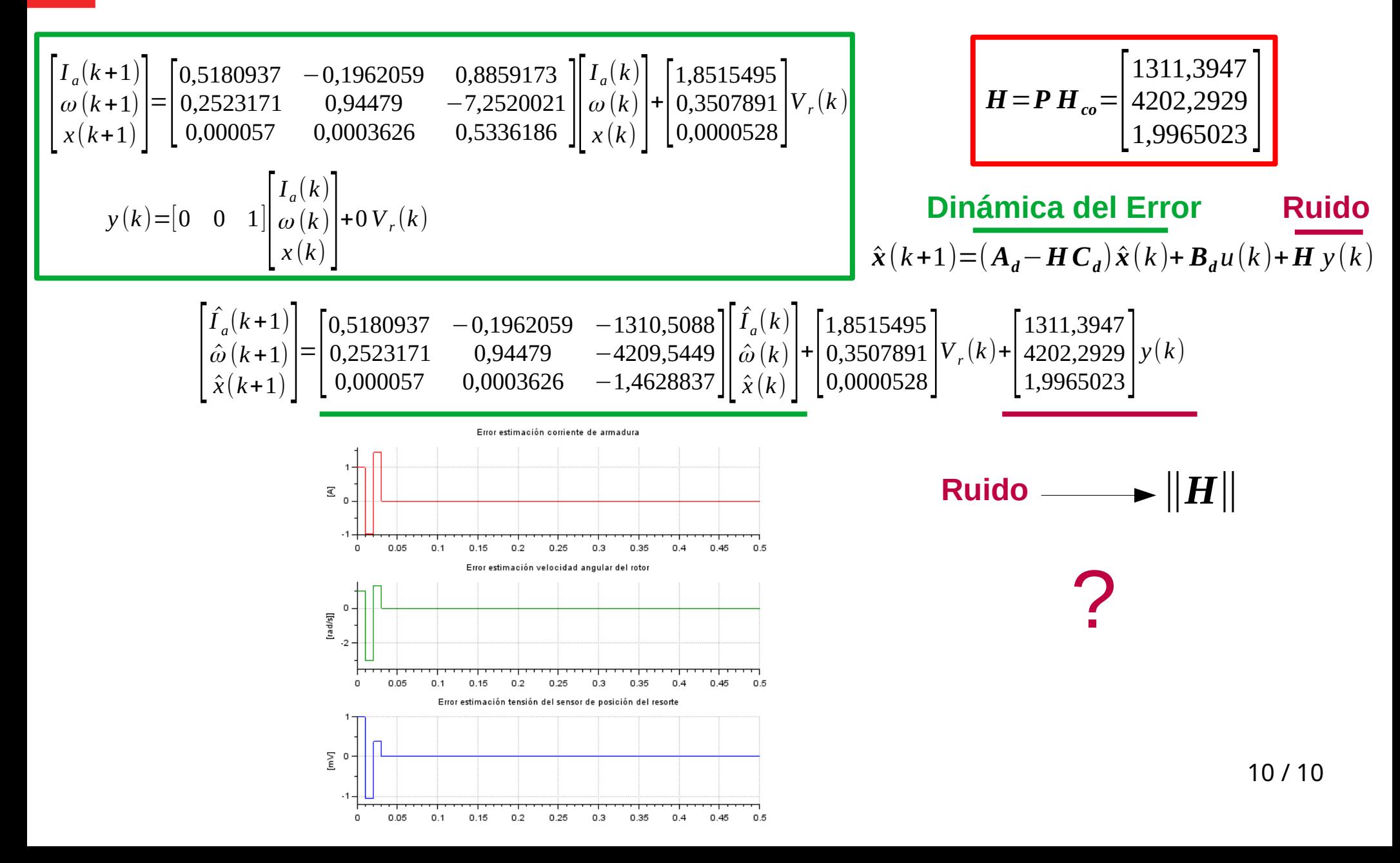